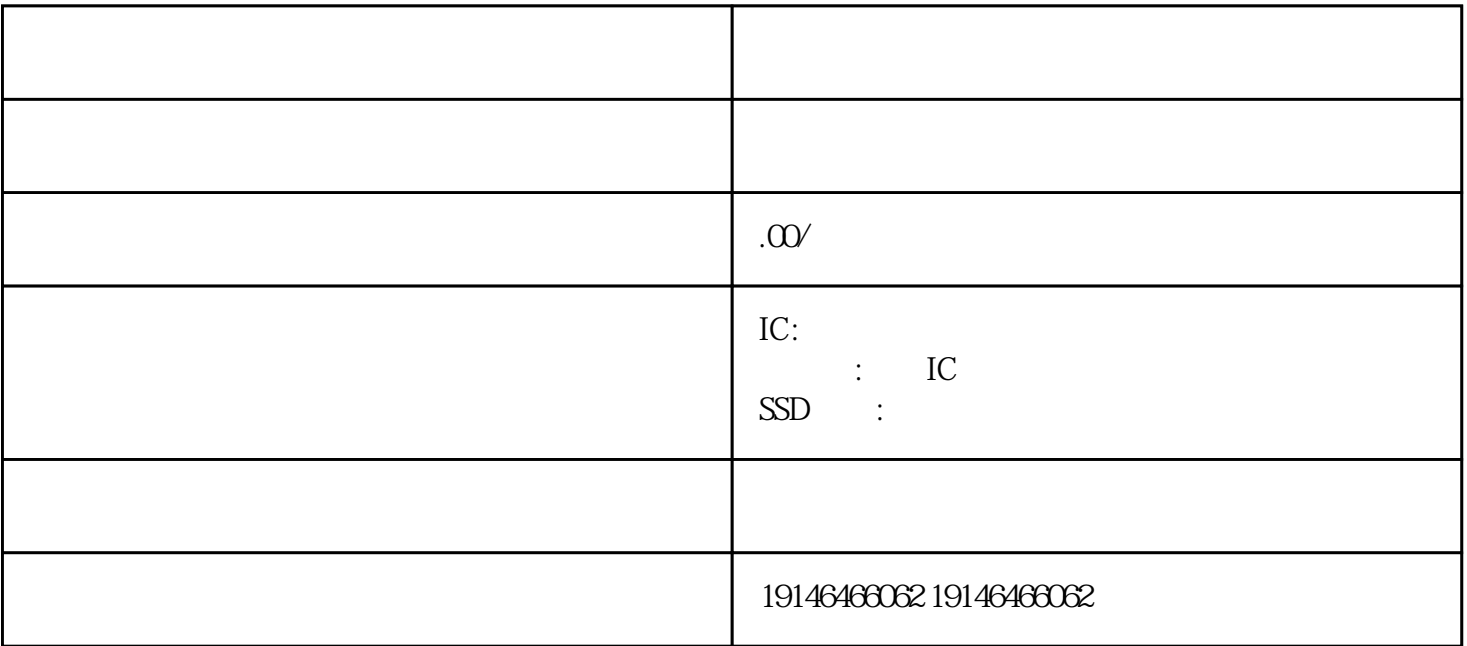

 $\begin{tabular}{lllllllllll} \bf{CPU} & \bf{LCD} & \bf{LED} & \bf{CRT} \end{tabular}$  MODEM  $MODEM$ 

, and the contract of the contract of the contract of the contract of the contract of the contract of the contract of the contract of the contract of the contract of the contract of the contract of the contract of the con

采用T型接线。三种接法:导线有单股的也有多股的这种接法节省,但是接点怎么处理。如果在接线位

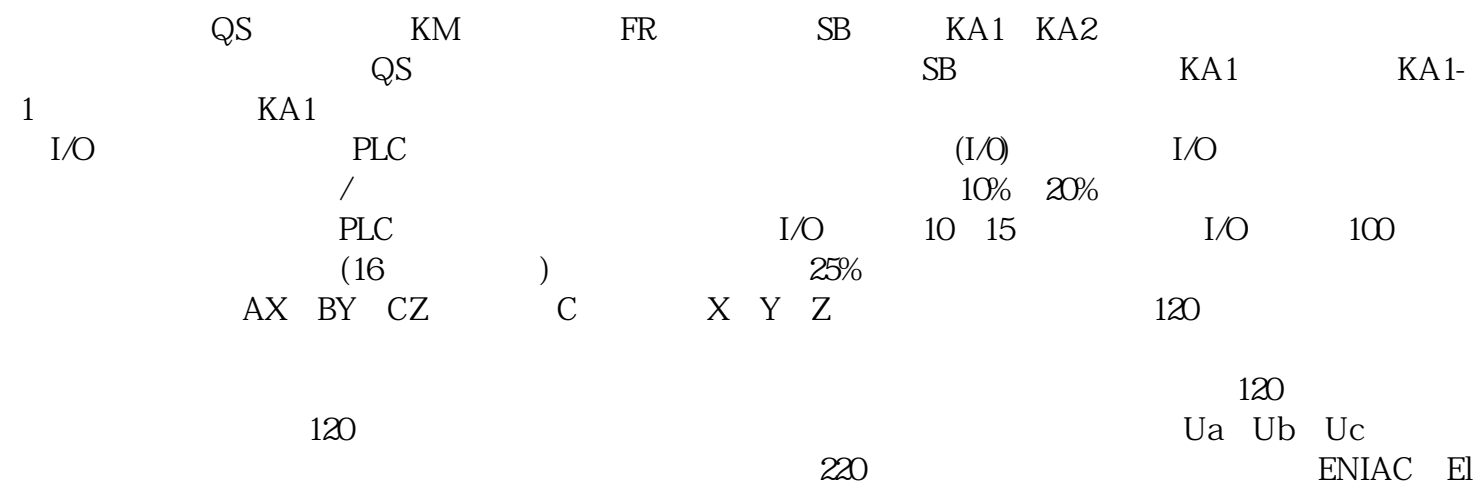

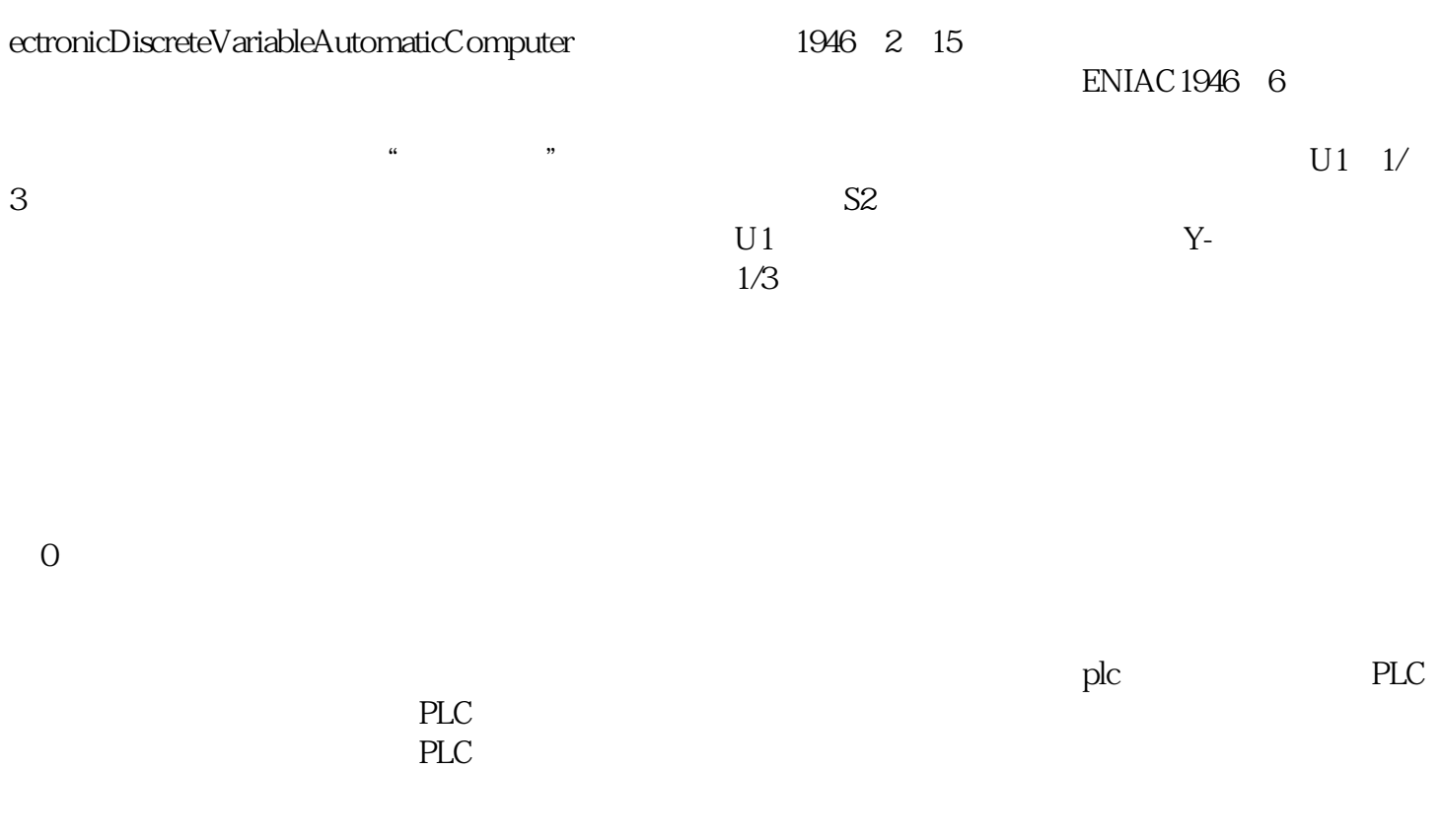

**TC**